# **Dell Inspiron E1705 User Guide**

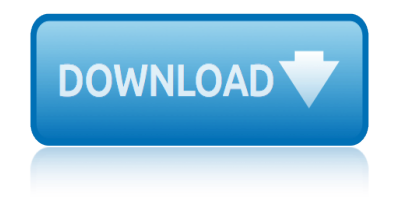

## **dell inspiron e1705 user pdf**

View and Download DELL INSPIRON PP05XB owner's manual online. INSPIRON PP05XB Laptop pdf manual download. Also for: Inspiron 9400, Inspiron e1705.

## **DELL INSPIRON PP05XB OWNER'S MANUAL Pdf Download.**

Comfort and convenience you can depend on. With elevated and spacious chiclet keys, multimedia keys, plus optical tracking for precise mouse movement, you can rely on the Dell Wireless Keyboard and Mouse KM636 for a comfortable and productive user experience.

## **Dell Wireless Keyboard and Mouse- KM636 (black) | Dell ...**

Dell Inspiron E1405 Pdf User Manuals. View online or download Dell Inspiron E1405 Owner's Manual

#### **Dell Inspiron E1405 Manuals**

3000, 5000, 7000 Series (2015†current) Dell announced a new series of Latitude laptops in August 2013: the 3000 series, the 5000 series and the 7000 series. In October 2015, Dell announced the first generation of Precision mobile workstations of this series with model numbers 3510, 5510, 7510 and 7710. In January 2017, Dell announced the ...

#### **Dell Precision - Wikipedia**

Dell MediaDirect is a software application that is published by Dell, Inc. and is pre-installed on the computers they sell. It attempts to provide DVD and CD playback and recent editions include features such as an address book and calendar.

#### **Dell MediaDirect - Wikipedia**

Get support for your Dell product with free diagnostic tests, drivers, downloads, how-to articles, videos, FAQs and community forums. Or speak with a Dell technical expert by phone or chat.

# **Support | Dell US**

WhatsMyPass is now introducing BIOS Recovery Services!!! We can recover Dell (2A7B, 595B, A95B , D35B, 1D3B, 1F66, 6FF1 service tag), Sony VAIO PCG models, Samsung ...

# **What's My Pass?**  $\hat{A}$ **» BIOS Password Recovery Service**

Documentation. A manual can describe a collection of guides, or just a single guide. An example service manual for a Dell laptop might include a dozen guides, technical descriptions of the device, or hundreds of photos and videos.

#### **oManual: Documentation**

The laptop appears to be dead. You plug the AC adapter but the LEDs (power light, hard drive light, battery charge light, etc $\hat{a} \in I$ ) do not light up and the laptop will not react at all if you press on the power button.

# **Laptop does not start. Fixing the problem. | Laptop Repair 101**

Here's a picture of Satellite M55 LCD screen I made this morning. I got this video output as soon as I started the laptop. There were a lot of vertical lines, and they were changing color without any pattern.

# **Fixing bad video on LCD screen | Laptop Repair 101**

district 201 us constitution study guide answers discrete mathematics rosen 7th edition resource guide directory email free guide listing distribution transformer guide disney monthly guide discrete math study guide directy channel guide printable discussion guides for books disturbed mississippi directory guide job discount healthy eating guide dispatch deviations guide dish network tv guide hbo dire[cted guide answers jesus christ chapter 9](http://eclecticollective.com/discrete_mathematics_rosen_7th_edition_resource_guide.pdf) dissection gu[ide for starfish](http://eclecticollective.com/directory_email_free_guide_listing.pdf) answer key [discussion guide book samantha gre](http://eclecticollective.com/district_201_us_constitution_study_guide_answers.pdf)en mysteries disassembly guide mac disaster survival guide dissidia [ultimania guide](http://eclecticollective.com/directory_email_free_guide_listing.pdf) [dish network tv guide magazine](http://eclecticollective.com/distribution_transformer_guide.pdf) [dirt modified chassis](http://eclecticollective.com/disney_monthly_guide.pdf) [adjustment guide](http://eclecticollective.com/discrete_math_study_guide.pdf) dispatch [deviation guide boein](http://eclecticollective.com/directv_channel_guide_printable.pdf)g 737 direc[tv channel guide printable 2](http://eclecticollective.com/discussion_guides_for_books.pdf)[012](http://eclecticollective.com/dish_network_tv_guide_hbo.pdf) [discrete time signal processing study](http://eclecticollective.com/disturbed_mississippi_directory_guide_job.pdf) [guide](http://eclecticollective.com/directed_guide_answers_jesus_christ_chapter_9.pdf) [dish network dvr user](http://eclecticollective.com/discount_healthy_eating_guide.pdf) [manual](http://eclecticollective.com/dissection_guide_for_starfish_answer_key.pdf) [directv rc65 code](http://eclecticollective.com/dispatch_deviations_guide.pdf)s user guide [dissection guide for the starfish](http://eclecticollective.com/discussion_guide_book_samantha_green_mysteries.pdf) answers disney monta[na directory guide job](http://eclecticollective.com/disaster_survival_guide.pdf) d[istrict](http://eclecticollective.com/dissidia_ultimania_guide.pdf) [cooling best pra](http://eclecticollective.com/dissidia_ultimania_guide.pdf)ctice guide [direct tv hd dvr guide](http://eclecticollective.com/dish_network_tv_guide_magazine.pdf) [discussion guide for sos titanic](http://eclecticollective.com/dirt_modified_chassis_adjustment_guide.pdf) directv [guide online](http://eclecticollective.com/dispatch_deviation_guide_boeing_737.pdf)

dell inspiron e1705 user pdfdell inspiron pp05xb owner's manual pdf download. dell wireless keyboard and mouse- km636 (black) | dell ...dell inspiron e1405 manualsdell precision - wikipediadell mediadirect - wikipediasupport | dell us [what](http://eclecticollective.com/dell_inspiron_e1705_user_pdf.pdf)'[s my pass? » bios pass](http://eclecticollective.com/dell_inspiron_e1705_user_pdf.pdf)[word recovery serviceomanual: documentationlaptop](http://eclecticollective.com/dell_inspiron_pp05xb_owners_manual_pdf_download.pdf) [does not start. fixing the problem. | laptop repair 101fix](http://eclecticollective.com/dell_wireless_keyboard_and_mouse_km636_black_dell.pdf)[ing bad video on lc](http://eclecticollective.com/dell_inspiron_e1405_manuals.pdf)d [screen](http://eclecticollective.com/dell_inspiron_e1405_manuals.pdf) [| laptop repair 101](http://eclecticollective.com/dell_precision_wikipedia.pdf)

[sitemap index](http://eclecticollective.com/fixing_bad_video_on_lcd_screen_laptop_repair_101.pdf)

[Home](http://eclecticollective.com/sitemap.xml)